# **OnTypeTextChange**

### OnTypeTextChange picture event

#### **Declaration** Global handler:

 ENTRY OnTypeTextChange(IN INT \_refId, IN TEXT \_Line, IN INT \_StartPos, \_CursorPos)

; script actions

END OnTypeTextChange

### Special handler:

 ENTRY XXX\_OnTypeTextChange(IN TEXT \_Line, IN INT \_StartPos, \_CursorPos) ; script actions

END XXX\_OnTypeTextChange

## **Parameters Parameters Parameter of the INT** type (required for global handler). Line String that represents the content of current row on the cursor position.  $S$ tartPos | Position of the first letter of the first word.  $\text{C}$ ursorPos Current position of cursor (position of the last letter in front of cursor + 1). **XXX** Name of Reference variable connected to graphic object (without the character "\_"). **Description** This picture event is generated when entering text in the windows control Entry field. If the entered character is "blank space" or "Enter", the event is not generated. \_StartPos is the position of the first valid character after these characters: "blank space", ",", ";", "." and  $\bar{r}$ Tab". **OnTypeTextChange** event is destined when using [AutoComplete List](https://doc.ipesoft.com/display/D2DOCV21EN/Text+Entry+Field#TextEntryField-autocomplete_list) in Entry field. We recommend you to use ENTRYX. **Example** Special picture event handler: ; picture event handler: Change of text in entry field ; with assigned reference variable \_EField ENTRY EField\_OnTypeTextChange(IN TEXT \_Line, IN INT \_StartPos, IN INT \_CursorPos) ; actions END Global picture event handler: ; picture event handler: Change of text in the entry fields ; without a special handler of the picture event ENTRY OnTypeTextChange(IN INT \_refId, IN TEXT \_Line, IN INT \_StartPos, IN INT \_CursorPos)

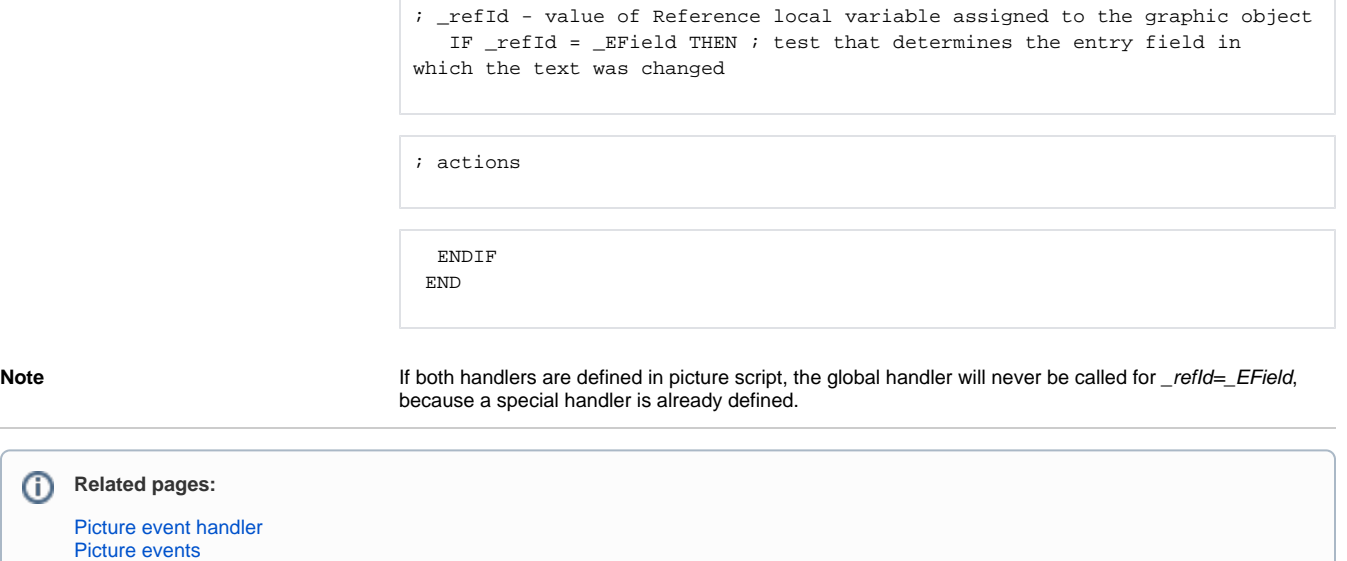